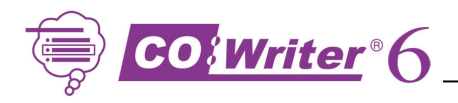

#### Think IT!

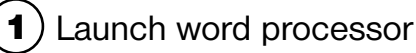

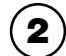

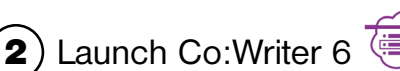

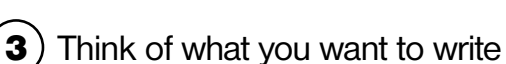

### Try IT!

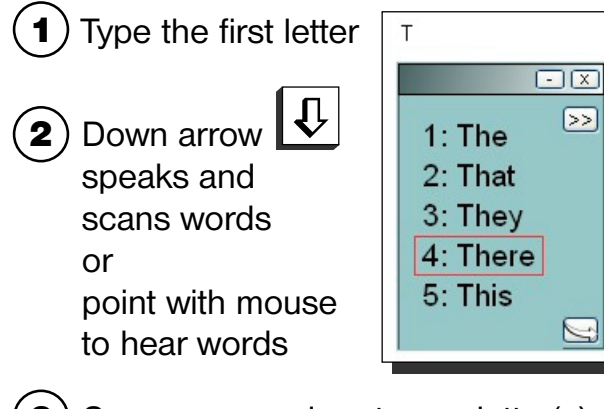

**3**) See more words  $-$  type a letter(s) or press right arrow key  $\overline{\mathbf{\overline{\Xi}}}$ 

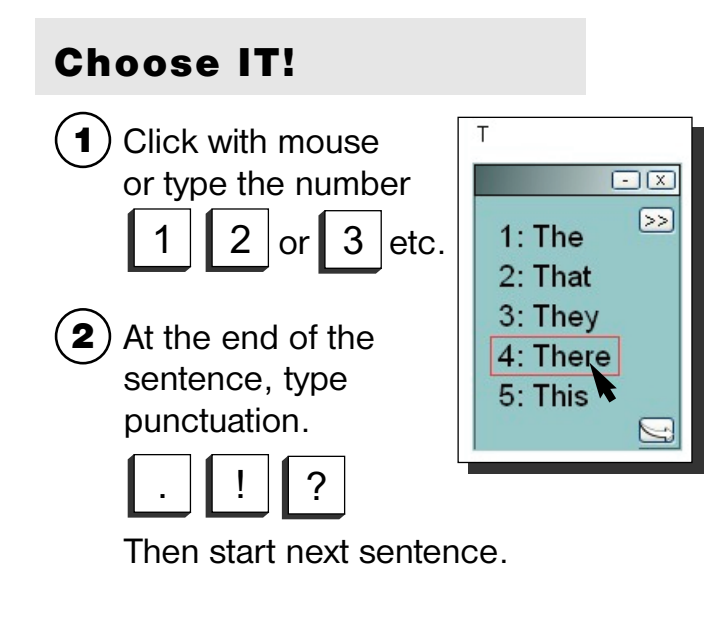

# Type Numbers in Your Sentence1) Minimize Co: Writer 6 Type numbers 3) Retrieve Co: Writer Co:Writer

### Hear Text Spoken

- Highlight the phrase or sentence He saw a huge wall of water
- 2 Click **Commands** and select **Speak**

| Speak          |        |
|----------------|--------|
| Change Endings | Right  |
| Undo           | Ctrl+Z |

Tip: Works anywhere — even on the internet!

## Activate Topic Dictionaries

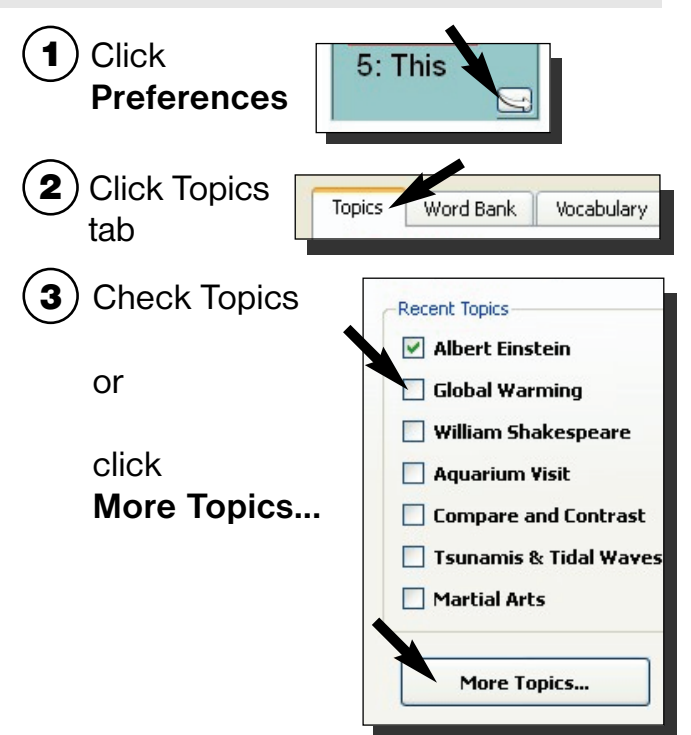

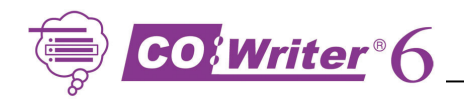

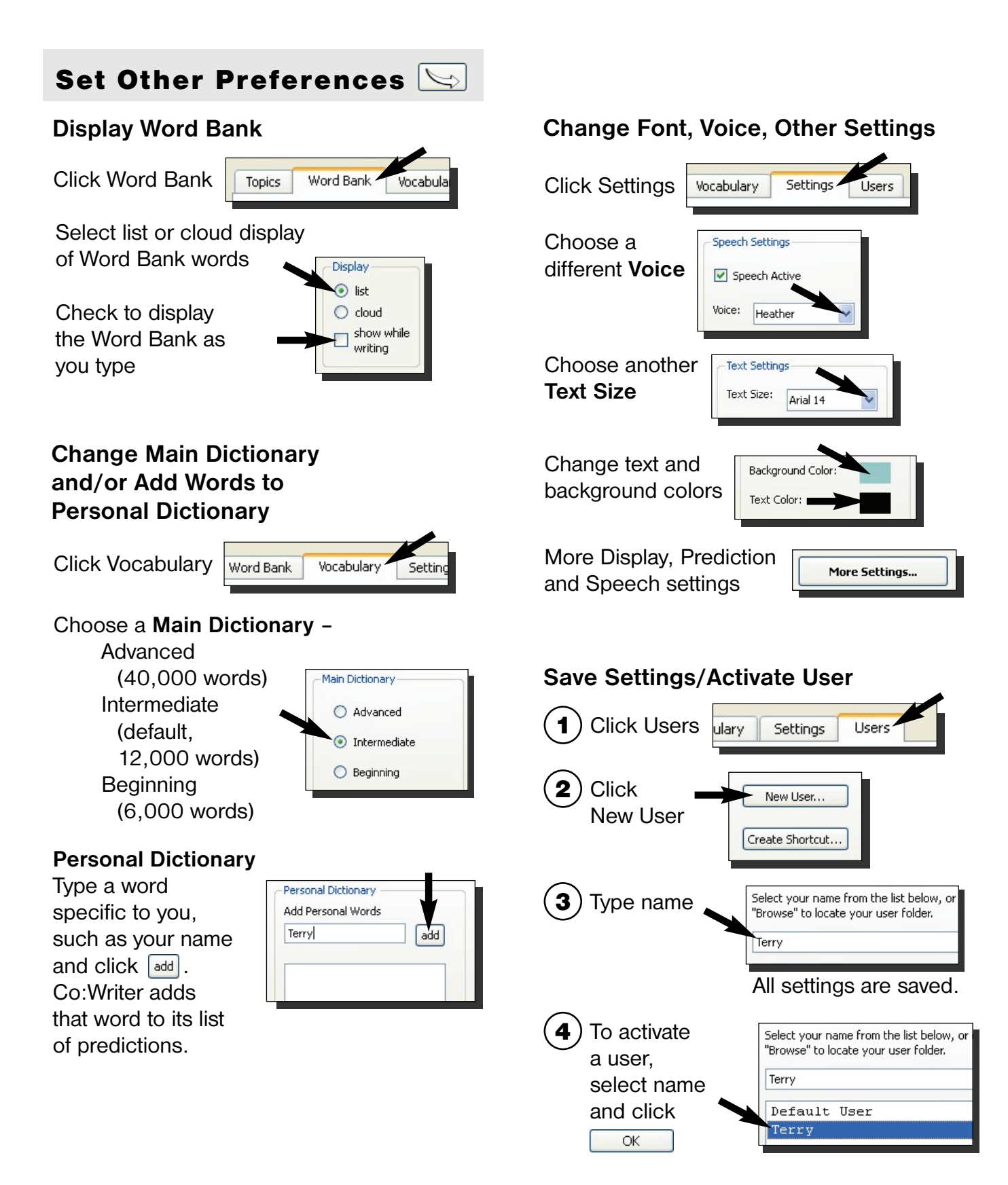